## Escal - Test SPIP4 > Plugins > Les essentiels > **Crayons**

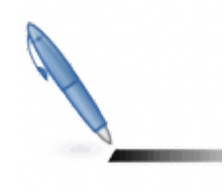

## **Crayons**

dimanche 8 février 2009, par [Jean Christophe Villeneuve](https://escal.edu.ac-lyon.fr/spip4test/spip.php?auteur1)

Plugin très pratique pour éditer les articles directement dans la partie publique.

Seules les personnes autorisées (par défaut, les administrateurs) ont accès à cette possibilité.

Pour en savoir plus, c'est sur [Spip-Contrib.](http://www.spip-contrib.net/Les-Crayons)